# Apple Barrel

The Journal of the Houston Area Apple Users Group

9 am - 1 pm

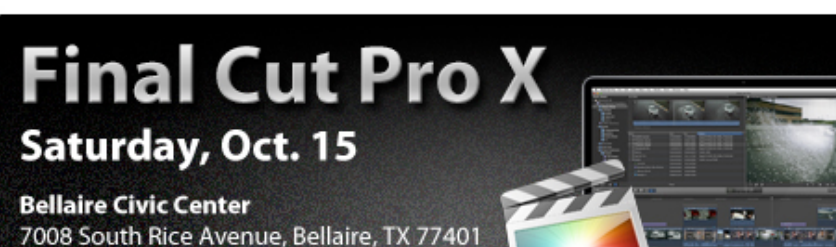

## October 2011

**Boss HAAUG Speaks** page 2

**Proposed Changes to HAAUG By-Laws**  page 3

> **Board of Directors Meeting Minutes**  page 7

**The Houston Chronicle App For iPad®** page 8

> **Upcoming Events** page 9

**October 2011 Event Schedule** page 10

> **Got Junk?** page 11

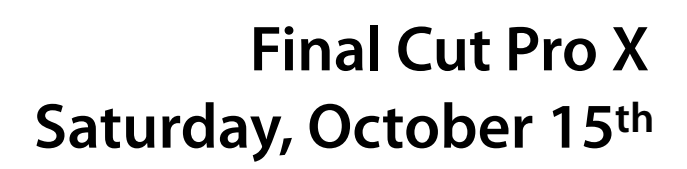

Interested in editing those videos you are taking with your new digital camera or iPhone? Do you need more features than those provided in iMovie?

HAAUG's own Phil Booth will be discussing, and demonstrating, today's leading post-production video editing program for professionals from Apple.

The SIGs will start at 9am and the Main Presentation begins at 11:15. We'll see you there on the 15th!

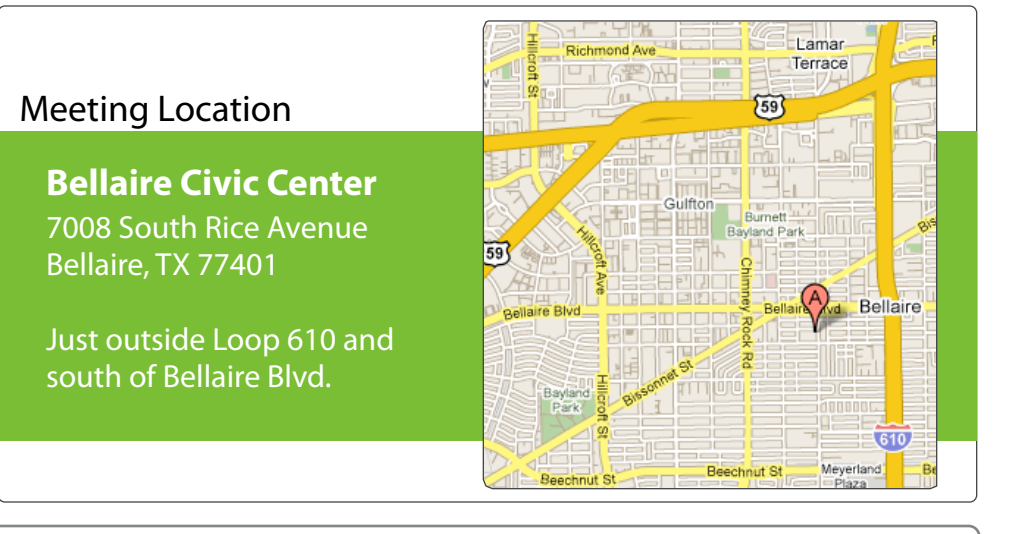

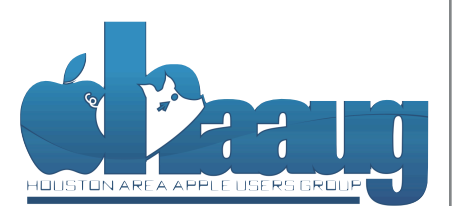

P.O. Box 570957 Houston, Texas 77257-0957

Volume 33 | Number 10 | Members Helping Members Since 1978

# Boss HAAUG Speaks Boss HAAUG Speaks

Monthly Address from the HAAUG President Monthly Address from the HAAUG President

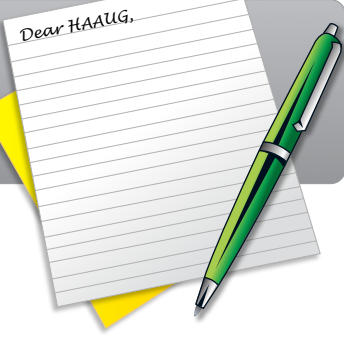

On October 5, we heard the news that Steve Jobs had passed away. There have been other obituaries written, passed and principle have been outer obtaines mitten, and his legacy has been discussed at length. Without

Steve, Apple would have been a backwater tech company. It would not be the juggernaut setting the tech pace that we see today. I never met the man but everyday I use something that his company produced. We have to remember that a part of his vision is in every Apple product. Condolences go out to his family and to the employees of Apple. The meeting in the may and June  $\alpha$ 

There was some confusion about last month's meeting time due to Bellaire High org/) is the best place to place the best place indication on meeting date to be name ingri School holding a fun run on the same day as the meeting. Please accept my apologies: I thought that the word had gotten out about the meeting starting an hour later. We will make sure that, in the future, we get the announcement out well before the meeting. It yet, I encourage you to try it out. It is a great substitute for Word it out. It is a g

changing the meeting date and or location is incompletely detected in the substitute location is indicated in

If you did make the meeting, you saw a great presentation on Apple's new OS X 10.7 (Lion). As I wrote last month, there are significant changes to the user interface, but there is enough that is the same that it is usable until you master the new elements. Remember, if you don't need the update, you do not have to update. Also, there are hememoei, if you don't held the update, you do not have to update. Thos, then will processor requirements that may limit some of you to Snow Leopard. A big HAAUG thanks to Dreux Ste. Marie for a great presentation on Apple's new big cat. There were some requests for some sessions on Lion and we will try to hold some SIG sessions on  $\sum_{i=1}^n$  information about  $\sum_{i=1}^n$ the new OS.

While I did not follow the Microsoft Build conference directly, it was hard to miss the coverage what went on during the meeting. Houston Chronicle columnist Dwight Silverman attended and blogged during the event. The big announcement was the new version of Windows that is designed to run on desktop and notebook computers as well as tablets like the iPad. The tablet software uses the UI of the Windows Phone  $\overline{0s}$ OS.

The Windows centric press/bloggers immediately announced that Apple was doomed and that Windows 8 is the best thing since sliced bread. The Apple fans times compared to the original including upgrading upgrading upgrading upgrading upgrading upgrading upgrading  $\epsilon$ responded saying that this was a developers build of a product that is scheduled for release in a year. Microsoft had a Samsung tablet device that was handed out at the conference that was running the software; it had the ability to run the tablet OS part of Windows 8. Some of the Apple fans snickered about the fans on the tablet. Everyone needs to sit back and relax because Windows 8 is not a shipping product. The time to review the product is after it ships. No one speculated on the price of  $\frac{1}{2}$  (Secare if  $\frac{1}{2}$  if  $\frac{1}{2}$  if  $\frac{1}{2}$  if  $\frac{1}{2}$  if  $\frac{1}{2}$  and  $\frac{1}{2}$  and  $\frac{1}{2}$  and  $\frac{1}{2}$  and  $\frac{1}{2}$  and  $\frac{1}{2}$  and  $\frac{1}{2}$  and  $\frac{1}{2}$  and  $\frac{1}{2}$  and  $\frac{1}{2}$  and  $\frac{1}{2}$ Windows 8 or its distribution method. But Microsoft will need to go a long way to<br>' I look forward to seeing everyone at the May meeting on the 30th -- until then, I'm always available via beat Apple's price on Lion.

(cont'd on p. 8)

2 www.haaug.org 2[www.haaug.org](http://www.haaug.org)

## **Proposed Changes to HAAUG By-Laws**

### David Jaschke, [djaschke@haaugnet.org](mailto:djaschke@haaugnet.org?subject=)

### **Houston Area Apple Users Group by-Laws**

(As amended by the Board of Directors December 1, 2011 and to be approved by the Membership October 15, 2011)

#### **ARTICLE 1 - NAME**

The name of the organization is the HOUSTON AREA APPLE USERS GROUP, INC., hereinafter referred to as HAAUG. Its official publication is the Apple Barrel.

#### **ARTICLE 2 - PURPOSES**

The objectives of HAAUG are:

**A.** To provide a forum for the dissemination of information concerning Apple® Inc.'s hardware and software specifically, other computer systems in general, and related products and networks.

**B.** To share the knowledge of members-at-large concerning their talents and information pertaining to Apple® Inc. specifically, other computer systems in general, and related products.

#### **ARTICLE 3 - BASIC POLICIES**

#### **Section 1. Basic Policies**

The name of the organization or the names of any elected officers or directors of the organization in their official capacities shall not be used in connection with any commercial activity or with any partisan interest or for any purpose not appropriately related to the purposes of the organization.

The unauthorized copying of any copyrighted material at any HAAUG function is strictly prohibited.

No part of the net income of the organization shall inure to the benefit of or shall be distributable to its members, directors, officers, or any private interest except that the organization shall be empowered to pay any reasonable compensation for services rendered and to make payments and distributions in furtherance of the purposes set forth in ARTICLE 2. No member of the organization shall be financially interested, directly or indirectly, in any agreement related to the operations conducted by the organization for compensation, unless the fact of such interest be known to the Board of Directors.

"Houston Area Apple Users Group" and "HAAUG" are property of this organization and cannot be used without approval by the Board. The membership database, minutes, web site, and forum are all the sole property of HAAUG.

Similarly, all equipment and software purchased by HAAUG for the use of HAAUG is the sole property of HAAUG and shall be surrendered in a timely manner as designated by the Board upon removal of a member from a position that controls the equipment and/or software. These by-laws are the full and complete by-laws of this organization and supersede all previous

versions. No other provisions or articles shall be deemed valid except as required by the State of Texas.

#### **Section 2. Privacy Policies**

HAAUG values and jealously protects its membership information. No member of HAAUG shall allow or cause to allow HAAUG member information to be improperly distributed. HAAUG member information shall be used only to support HAAUG and promote the ideals of HAAUG. No member shall use HAAUG member information for personal gain or personal use. Any such misuse as determined by the Board shall be cause for removal from office and censorship up to and including expulsion from the group.

#### **ARTICLE 4 - MEMBERSHIP**

#### **Section 1. Classes of Membership**

The classes of membership shall be established by the Board of Directors.

#### **QuickTip**

I was bothered by the fact that I could not easily change

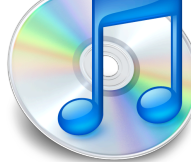

the state of a message within a conversation from 'unread' to 'read.' That is when one clicks on a thread in the middle pane of mail, one can read all incoming messages in a conversation, but this does not change the state of all the messages. You actually have to click on each individual message.

So playing around, I discovered that hitting the Right-arrow key unrolls the entire list of incoming messages in a conversation right in the middle column immediately under the cluster list item. It is now only a matter of navigation with the arrow key to read, and hence, change the state of message, and then come back to the original conversation cluster item. You can then close the list by hitting the Left-arrow key.

[**crarko adds:** This seems like a pretty handy shortcut.]

> [http://hints.macworld.com/](http://hints.macworld.com/article.php?story=20110818073932356) [article.php?](http://hints.macworld.com/article.php?story=20110818073932356) [story=20110818073932356](http://hints.macworld.com/article.php?story=20110818073932356)

(cont'd on p. 8)

Special Offers for HAAUG Members via HAAUG Heaven

## **Check our forums for daily deals!** Check our forums for daily deals!

HAAUG discounts can be found on the HAAUG Heaven forums.

# **http://haaug.org/forums <http://haaug.org/forums>**

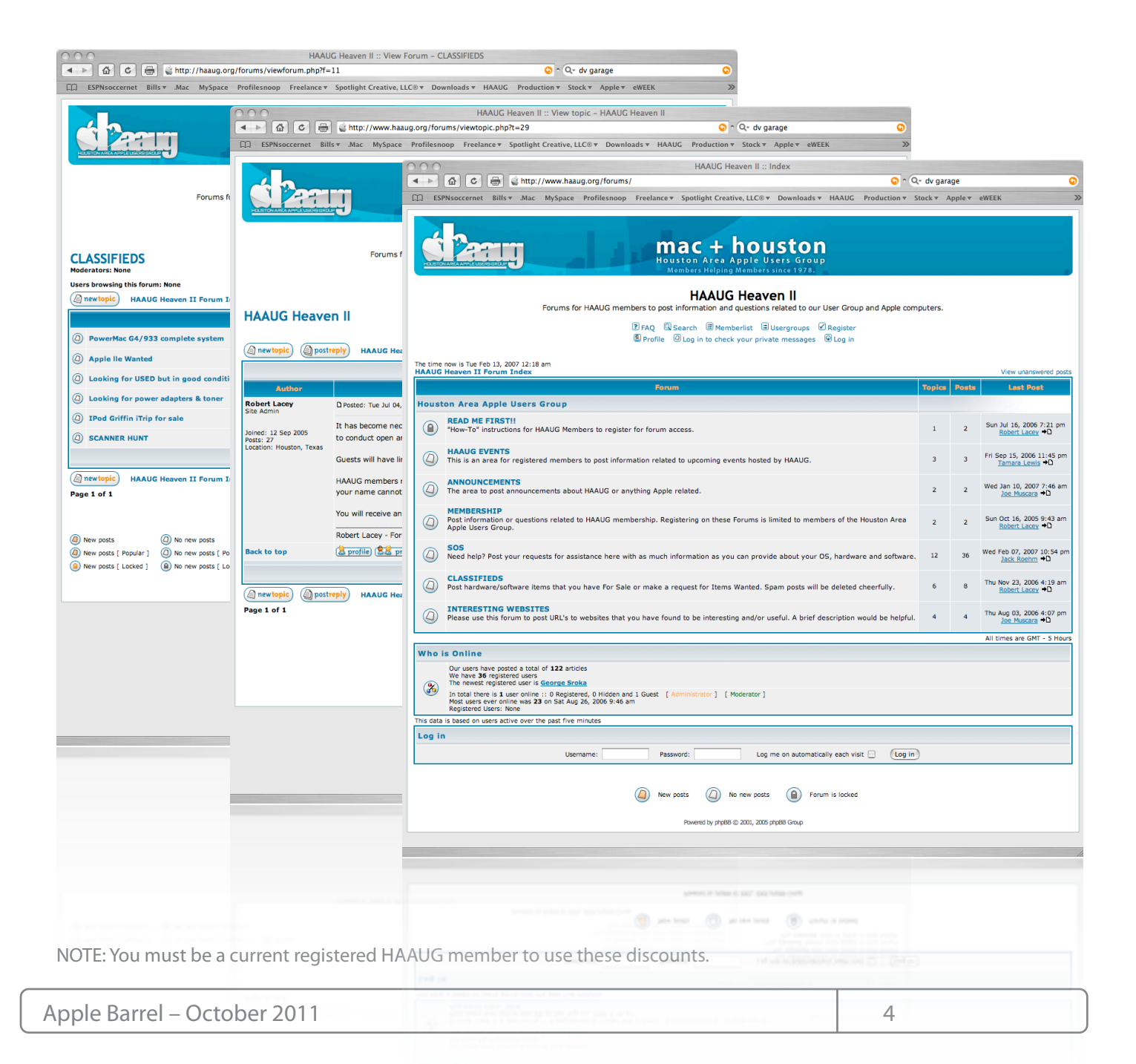

# Classifieds

Products and support for the Macintosh community

#### **Got a story, or photo you would like to see in the monthly edition of the Apple Barrel?**

The Apple Barrel is always looking for good, meaty material for its monthly publication. If you have a personal story, review of a new product or just a funny or helpful thought, feel free to spread the word via the Barrel.

> Submit your story, review or photos, etc. to: **[abe@haaug.org](mailto:abe@haaug.org)**

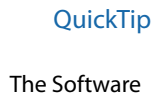

Update preference pane

has always kept a list of Apple updates installed through the Software Update system. The list of updates are shown in the Installed Updates tab. Under 10.7, this list now contains Apple installs done manually or through Software Update. So a user could update print drivers through Software Update, grab the latest iTunes from a site like MacUpdate, and install the iWork trial from the Apple site, and all of these would be listed.

[**crarko adds:** I wonder if this is due to changes made in the firstrun scripts of the packages because of the App Store distribution system.]

> [http://hints.macworld.com/](http://hints.macworld.com/article.php?story=20111001161405884) [article.php?](http://hints.macworld.com/article.php?story=20111001161405884) [story=20111001161405884](http://hints.macworld.com/article.php?story=20111001161405884)

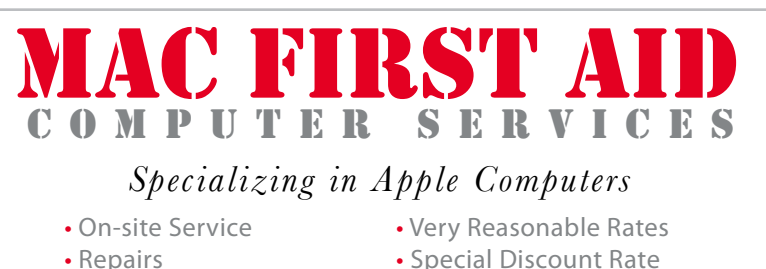

- 
- 
- 
- Consulting **for HAAUG Members**

*Serving the Houston Area for 15 Years! (281) 537-2842*

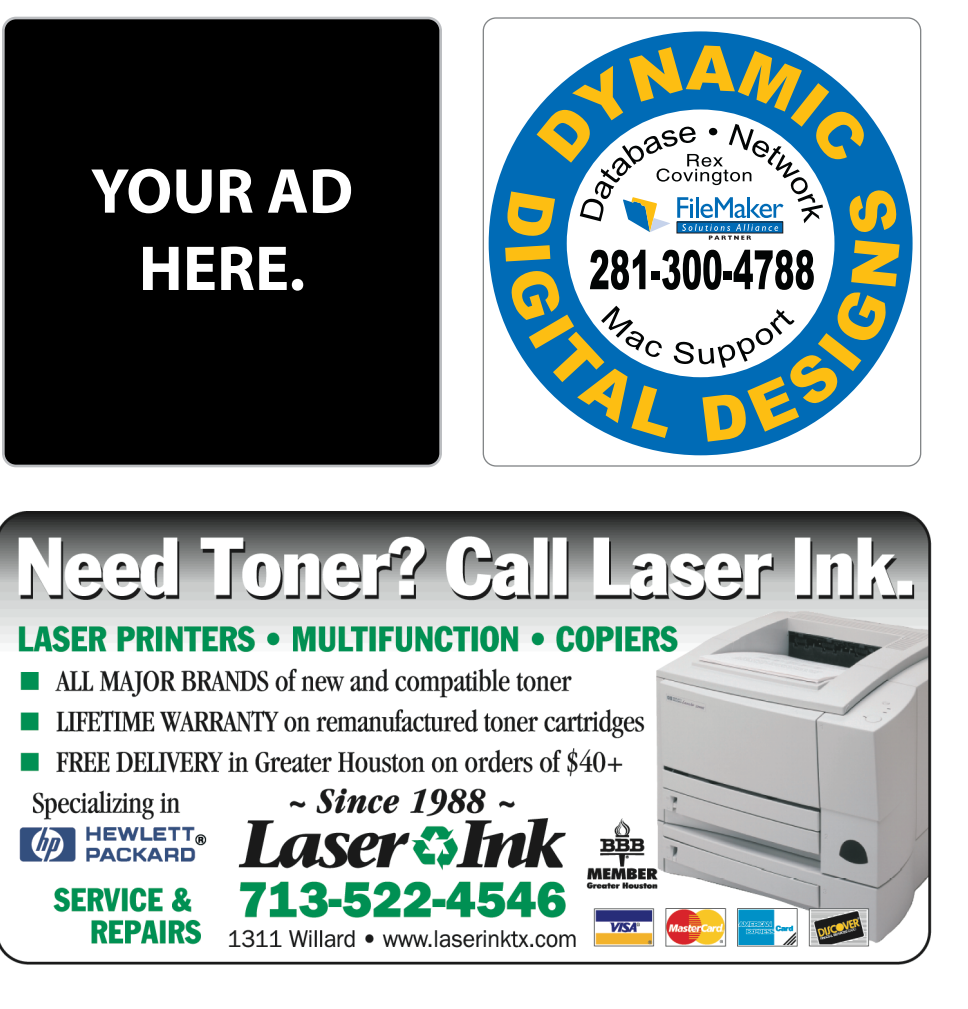

# Classifieds

Products and support for the Macintosh community

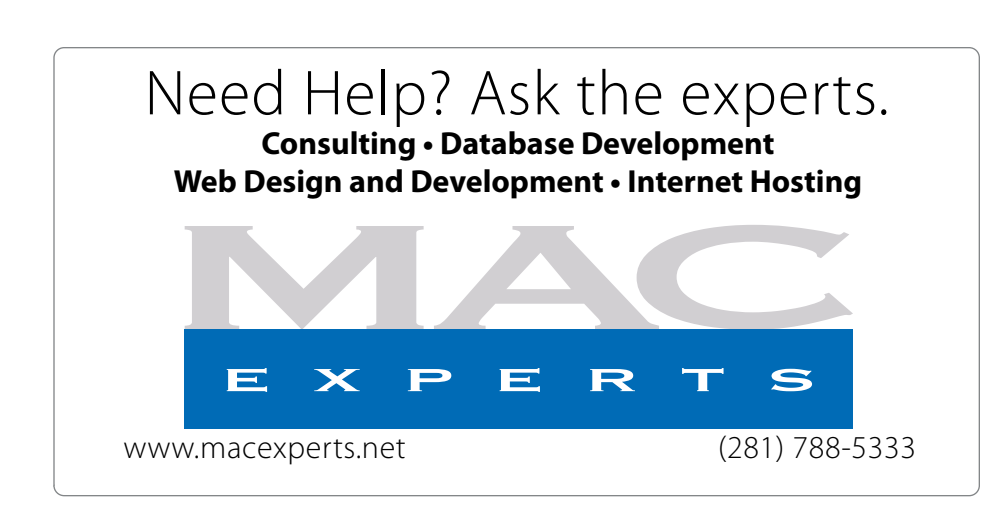

# **HOUSTON**

Signs · Banners · Vehicle Graphics Signs • Banners • Vehicle Graphics<br>Digital Printing • Screen Printing Come to us for all your signage needs Come to us for all your signage needs Quality & Service Since 1946. Quality & Service since 1946.Phone: 713.662.3123 Phone: 713.662.3123 **www.houstonsign.com [www.houstonsign.com](http://www.houstonsign.com)**

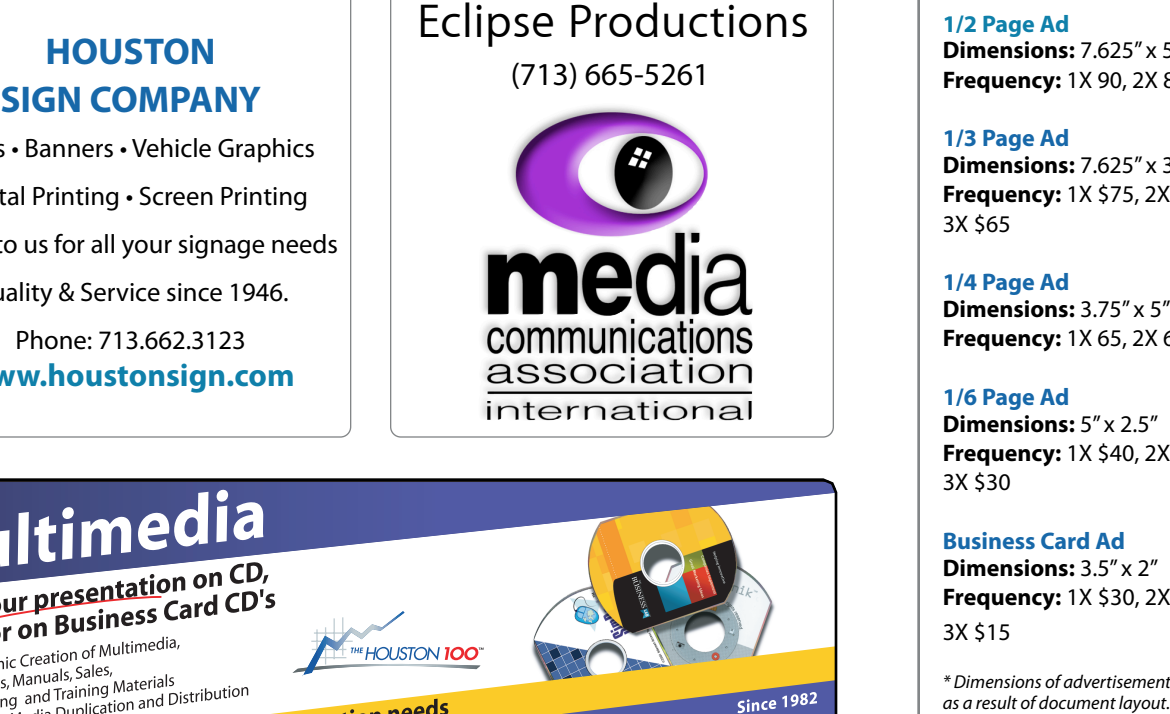

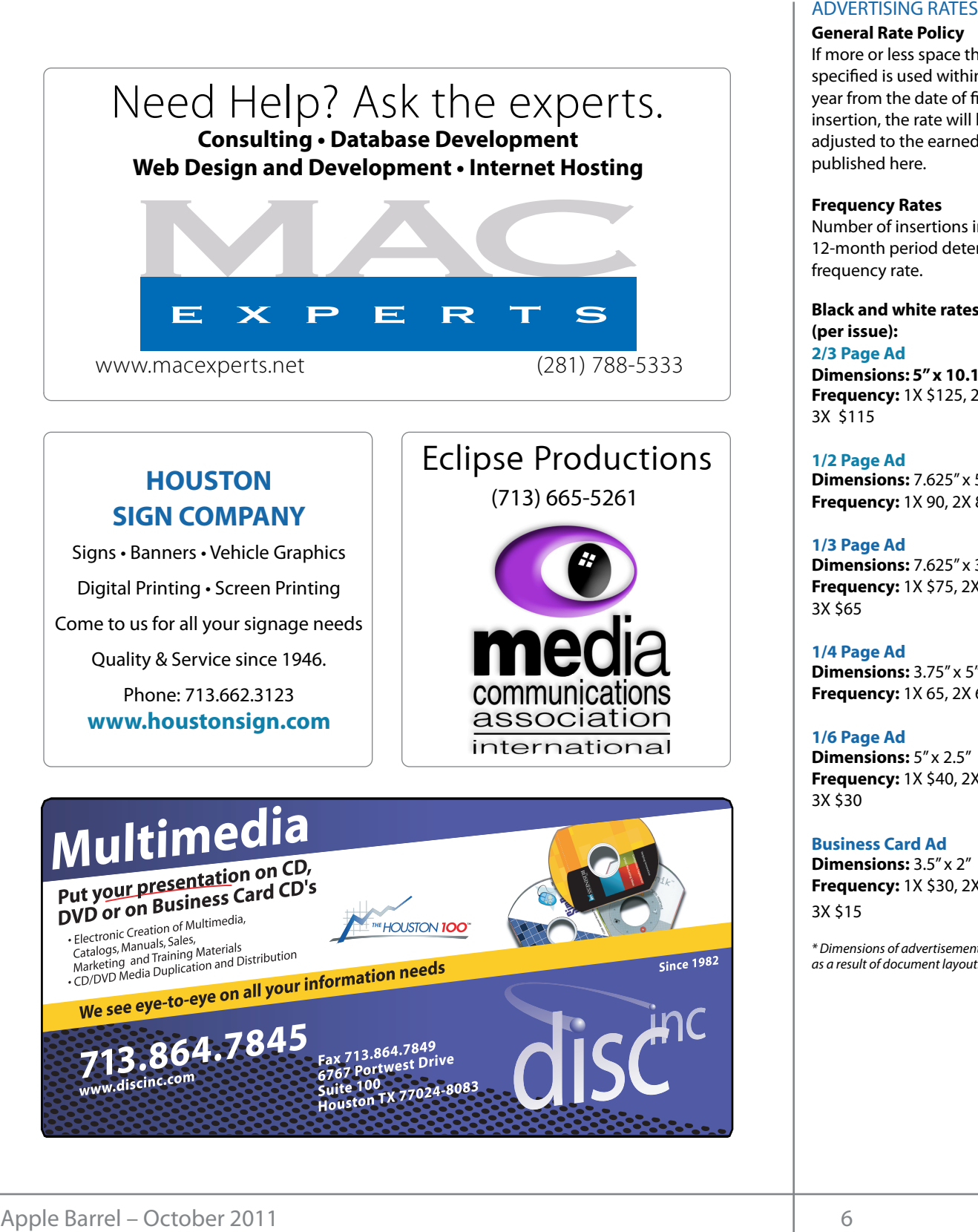

#### **ADVERTISING RATES**

#### **General Rate Policy General Rate Policy**

If more or less space than If more or less space than specified is used within one year from the date of first insertion, the rate will be insertion, the rate will be adjusted to the earned rate adjusted to the earned rate published here. published here.

#### **Frequency Rates Frequency Rates**

Number of insertions in a Number of insertions in a 12-month period determines 12-month period determines frequency rate. frequency rate.

**Black and white rates (per Black and white rates issue): (per issue): 2/3 Page Ad 2/3 Page Ad**

**Dimensions:** 5" x 10.125" **Dimensions: 5" x 10.125" Frequency:**  1X \$125, 2X \$120, 3X \$115

**1/2 Page Ad 1/2 Page Ad Dimensions:** 7.625" x 5" **Dimensions:** 7.625" x 5"<br>**Frequency:** 1X 90, 2X 85, 3X 80

**1/3 Page Ad 1/3 Page Ad Dimensions:** 7.625" x 3.375"

**Frequency:** 1X \$75, 2X \$70, 3X \$65 **Dimensions:** 7.625" x 3<br>**Frequency:** 1X \$75, 2X<br>3X \$65

**1/4 Page Ad 1/4 Page Ad Dimensions:** 3.75" x 5" **Dimensions:** 3.75" x 5"<br>**Frequency:** 1X 65, 2X 60, 3X 55

#### **1/6 Page Ad 1/6 Page Ad**

**Dimensions:** 5" x 2.5" **Frequency:** 1X \$40, 2X \$35, 3X \$30 **Dimensions:** 5" x 2.5"<br>**Frequency:** 1X \$40, 2X<br>3X \$30

**Business Card Ad Business Card Ad**

**Dimensions:** 3.5" x 2" **Dimensions:** 3.5" **Frequency:** 1X \$30, 2X \$25,<br>3X \$15 3X \$15

\* Dimensions of advertisements may vary *\* Dimensions of advertisements may vary*  as a result of document layout.

HAAUG Board of Directors Meeting - Saturday, August 20, 2011

**Location:** Bellaire Civic Center, 7008 South Rice (presented by Reagan Atkin) Avenue, Bellaire, Texas<mark>.</mark>  $\rho$  making the making the state theorem

**Attendees:** Tamara Alexander, Philip Booth, Jim Connell, Michael Epstein, Clair Jaschke, David Jaschke, **2012** 2012 comicil, mender epotent, clair saserike, Bavid<br>Michael King, Rick Roberts, Doug Smith a **Call to order:** 6:46 p.m. by President Matt Williams Matt Williams Matt Williams Matt Williams Matt Williams Matt W Attendees: Michael King, Rick Roberts, Doug Smith and Greg In addition, HAAUG receives a Wright.

But it that the painty return impose. quorum of voling members of the board b present. **Present Call to order:** 1:09 nm, by President Philip Booth, a by Bob LeVitus) quorum of voting members of the board being **Call to order:** 1:09 p.m. by President Philip Booth, a present.

**General Announcments:** Philip Booth thanked Joe discus Muscara, Doug Smith and Greg Wright for the **MONTHLY REPORTS:** presentation on GarageBand '11 they gave at today's **General Meeting. Supports of the board meeting held meeting** held meeting held meeting held meeting held meeting h

#### **TREASURER – BARBARA LONG PARADIX PORT. TREASURER LONG PARADIX PARADIX PORT. MONTHLY REPORTS:**

**Secretary – Open:** The minutes of the board meeting held on July 16, 2011, were unanimously approved as submitted to the board.

that HAAUG has money in the bank and that all bills 2012. ride in the contrast more yearned and the the term of the Haap site.<br>received have been paid. She has updated HAAUG's financial records through 2010 and has filed the federal tax return that keeps HAAUG's tax-exempt  $\mu$ us. This nus been pala in funtor maintaining discontinued HAAUG Hotline that IAPC administered. not received the \$300 check that the relatives of Irv Greenbaum donated to HAAUG after his death. **Thack** men **Mindees States of the States of the Barris Control (DET CASE)<br>
Locations Bellsine Civic Center, 7008 South Rice (presented by Reagan Akkinoon)<br>
Newtown Bellsine Civic Center, 7008 South Rice (presented by Reagan Akkinoon** Minute Coard of Directors Meeting – Saturday, August 20, 20<br>
HAAUG Board of Directors Meeting – Saturday, August 20, 20<br> **Accestion:** Bellaire Civic Center, 7008 South Rice<br>
Memodele King, Rick Roberts, Doug Smith and Greg IAPC should be sending no further bills. She has still **Treasurer – Clair Jaschke:** Clair Jaschke reported status. IAPC has been paid in full for maintaining the

t Vice President – Programming – Greg Wright:<br>Uice President – Programming – Greg Wright: Greg Wright reported that the following presentations are planned for the upcoming General Meetings: 1<sup>st</sup> Vice President – Programming – Greg Wright: *1st* Vice President – Programming – Greg Wright:

#### and December. Bellaire Civic Center is not available on the third **2011**

**September 17:** Mac OS X 10.7 Lion **OLD BUSINESS: September 171** in the loss  $\lambda$  form and necessary in the necessary in the necessary in the necessary in the necessary in the necessary in the necessary in the necessary in the necessary in the necessary in the necessary **October 15:** Free-Form Movie Editing (presented by Joe Muscara or Doug Smith) or  $\frac{1}{2}$  Final Cut Dro Y (procented by Dhil Rooth) a place, which has Internet access, and  $\mathbb{R}^n$  internet access to food,  $\mathbb{R}^n$  is form, and  $\mathbb{R}^n$ **November 19:** Digital Camera Update **Example Barrel Eart Community**<br>ac OS X 10.7 Lion **OLD BUSINESS:**  $(\mathsf{S}^{\mathsf{t}} \circ \mathsf{M}^{\mathsf{t}})$ ematured by the massime of blogglemming of the report Final Cut Pro X (presented by Phil Booth)

(presented by Reagan Atkinson) **December 17:** Cutting the Cable, Produce Burritos, Mission Burritos, Mission Burritos, Mission Burritos, Mission Burritos, Mission Burritos, Mission Burritos, Mission Burritos, Mission Burritos, Mission Burritos, Mission Burritos, Mission Burritos, Missio New Ways To Watch TV, Part 2. Internal Market (discussion application keyboards. December 17:  $\sim$  second back to during Hurrican international Islamic  $\sim$ New Ways To Watch TV, Part 2

#### A committee consisting of Phil Booth, Jim Connell, David **2012**

January 21: Semi-Annual Swap Meet (no  $r_{\text{max}}$   $\frac{1}{2}$   $\frac{1}{2}$  **February 18:** The State of Apple (presented by Bob LeVitus)

Greg will comfirm the availability of the November General Meeting. The board<br>Philip Booth thanked Joe build discussed the feasibility of using Skype video  $s$  conformedule  $\alpha$  the February General Meeting  $\alpha$ tomerenting at behand drive denter for presental and '11 they gave at today's by persons located outside of Houston.  $\frac{d}{dx}$  is the best professional professional location on meeting  $\frac{d}{dx}$  is the best place to  $\frac{d}{dx}$ with the location space  $\frac{1}{2}$  in the availability of Reagan Atkinson for the November General Meeting. The board Greg Wright for the conferencing at Bellaire Civic Center for presentations

**2<sup>nd</sup> Vice President Facilities – Doug Smith:** The remote control for overhead projector at Bellaire Civic Center was not available for today's General Meeting. **We with the board meeting that booth will pay the rent for the remote control to** the board meeting to the publis<br>The unanimously annroved as the rest of the year. The rent for the meeting space th the spring is no known is the meeting to this is encouraged through September, and the meeting space is reserved for the third Saturdays of each space is reserved for the time satureays or<br>**ke:** Clair Jaschke reported month for the rest of 2011 and for each mont reported that the Audit Committee has asked Barbara Long to 2012. inutes of the board meeting Phil Booth will pay the rent for the remote control for re unanimously approved as the rest of the year. The rent for the meeting space ke: Clair Jaschke reported month for the rest of 2011 and for each month in

Membership - David Jaschke: David Jaschke keeps HAAUG's tax-exempt reported that HAAUG had 178 members at the end of id in full for maintaining the July 2011, the same number of members as at the end line that IAPC administered. of June 2011. HAAUG had 202 members at the end of July 2010. Last month two new members joined k that the relatives of Irv HAAUG and two lapsed members renewed their  $H_1$  **HACHER HARBOOT** HARACTER THE LACE THAT CONTROLLER ieriewars and nve two-year reflewars. renewals and five two-year renewals. membership. In addition, there were five early

e following presentations **SIG Coordinator – Open:** No Report.

public Depublic Letter and the business calendar in the Business calendari in the Houston of the Houston of the Houston of the Houston of the Houston of the Houston of the Houston of the Houston of the Houston of the Houst **Apple Barrel Editor – Ed Truitt:** No report.

#### **OLD BUSINESS:**

**Devision of the HAAUC By Lower** Double loca ee Form Movie Editing **Revision of the HAAOG By-Laws.** Bavid Jaschke<br>Muscara or Doug Smith) or reported he has received no comments on the draft of Ste Marie)<br>Form Movie Editing **Revision of the HAAUG By-Laws:** David Jaschke<br>Iscare of Doug Smith) or a reported be has received no comments on the draft of Doug Smith) or Treported he has received ho comments on the draft of<br>hil Booth) **the sext of the sext of the sext of the board** last month. The revised By-Laws will be published in the

## **The Houston Chronicle App For iPad®**

#### Ed Truitt, ete[e@me.com](mailto:etee@me.com?subject=)

Back in June, when I wrote about the [San Francisco](http://www.haaug.org/Files/AppleBarrels/2011/applebarrel_2011-06.pdf)  [Chronicle app for iPad®,](http://www.haaug.org/Files/AppleBarrels/2011/applebarrel_2011-06.pdf) one of the things I noted was that this app would be the basis for a future Houston Chronicle app. Last month, when the Chronicle came out with their iPhone app, I was reassured that the iPad app was on the way.

#### [On September 28, that app](http://www.chron.com/business/article/Chronicle-launches-iPad-app-2191901.php) finally arrived.

[I won't go into great detail on the Houston](http://www.chron.com/business/article/Chronicle-launches-iPad-app-2191901.php) Chronicle App For iPad®, because it is the same app. Same look, same feel, and even some of the same "gotchas" (even though the direction you have to swipe in order to scroll within a story seems to be even more inconsistent.) In addition, opening an article in the "Blogger Report" may open it in either a browser-like reading pane, or in the native app interface: and once again, I am at a loss to figure out what triggers the difference in reading interface.

However, these are minor nits indeed. The app delivers on what it promises: a means to experience the news that is tailored to the iPad platform. With the ability to display not only still images but also video clips, it outshines the Kindle edition as well as the print edition. With the ability to download content for reading offline, it becomes a good alternative to the printed newspaper for things like long flights.

And, with the inclusion of some of the comics featured in the paper, it becomes the "killer app" that may finally drive my in-laws to the iPad platform.

*(The Houston Chronicle App For iPad® is a free download: the content is free to print edition subscribers, or you can subscribe in-app for \$5.99/monthly [\$59.99 annually], and there is a free 30-day trial available.)*

## Minutes...

#### (cont'd from Page 7)

September Apple Barrel and submitted to the membership for adoption at the October General Meeting. If adopted by the membership, the revised By-Laws will govern the election of officers in December 2011and be effective January 1, 2012.

**Website Revision:** Tamara Alexander reported that the coding for the new website has been completed. The coding has not yet been input to WordPress. The developer who was working on the project has started a new job that does not allow him to work on this project. If no one else can be found to help on the project, Tamara and Ed will finish the work.

#### **Adjourned:** 1:32 p.m.

# Boss HAAUG...

#### (cont'd from Page 2)

Last month I mentioned that the board is proposing some changes to the group's by-laws, and the suggested language is in this month's Apple Barrel. I hope that you will look them over. During the business portion of the meeting we will take a vote of the members at the meeting, The main changes are to reduce the number of board members and redefine the job duties of some of the officers. I hope you will give it your consideration. Also when we start the nomination process I hope that you will consider applying for a position on the board.

Next month is a demo of the new Final Cut Pro X, and as far as I know we will be starting at 9:00. I hope to see you on October 15th. We have also secured the dates for our 2012 meetings; as 2012 gets closer we will announce them.

# Upcoming Events

**Houston Area Apple Users Group** products by making their **2010 Officers** and Directors

**www.nove** President **development Phil Booth** 1st Vice President Programs<br>**Greg Wright** 10% commission on the sales **Greg Wright**

nd Vice President Facilities ב<br>**Doug Smith Doug Smith**

secretary<br>Secretary Nova web site. **Lyda McGhee**

> Treasurer **Clair Jaschke**

Director-at-Large 1 **Jim Connell**

Director-at-Large 2 **Michael Epstein** Director-at-Large 3

**Michael King** Director-at-Large 4

**Rick Roberts** Apple Barrel Editor

**Ed Truitt** HAAUG Heaven Sysop

**OPEN** Membership Chairman

**David Jaschke**

SIG Coordinator **OPEN**

Immediate Past President **Matt Willmore**

> Boutique Manager **Barbara Long**

> > Webmaster **Jeff Davis**

HAAUG Hotline **Phil Booth** Mentor Program

- **OPEN -** Publicity Chairman **Jim Connell**

Vision Committee Chairman

**Joe Fournet** Volunteer Coordinator **OPEN**

> Senior Advisor **OPEN**

Apple User Group Liaison **Doug Smith**

#### Saturday November 10th 2011 Saturday, November 19th, 2011

#### myself going back to during Hurricane Ike last year was the NOAA's **Digital Camera Update**

Presented by Reagan Atkinson from Houston Camera Exchange  $R$ ation: Rellaire Civic Center | Man online at www. **Location:** Bellaire Civic Center | Map online at **[www.haaug.org](http://www.haaug.org)** 

## Saturday, December 19th, 2011

**Sutting the Cable** in a very popular civic space; in the May and June 10  $\alpha$ 

meetings, it's due to the City of Bellaire using the facility for local events. The board realizes that New Ways To Watch TV, Part 2 comment the meeting the meeting date and we would be and we would be and we would be a substitute location is i **Location:** Bellaire Civic Center | Map online at **[www.haaug.org](http://www.haaug.org)** 

#### of a great location for HAAUG to meet when the Civic Center is unavailable, please let us know! We're Saturday, January 21st, 2012

#### **Semi-Annual Swap Meet**

May's main presentation will be iWork, with a focus on Pages. For those of you who haven't tried it on Bring your gently-used tech stuff to sell or swap, and while you're at it you might find something you can't do without!<br>. **Location:** Bellaire Civic Center | Map online at **[www.haaug.org](http://www.haaug.org)** 

#### $\mathsf{Cat}$  under  $\mathsf{Leb}$  we we  $10\text{th}$   $2012$ Saturday, February 18th, 2012

### Bob Levitus presents "The State of Apple"

Our favorite local Mac personality will visit us to give his annual "State of Apple" springboard to this new extended to this is encouraged to any order with an interest in this encourage to attend address.

**Location:** Bellaire Civic Center | Map online at **www.haaug.org** information about how HAAUG can better serve its members [in presentations, leader](http://www.haaug.org)ship, community

#### building and information sharing. Your participation in this is greatly appreciated, and there will be a Locations, Directions + Parking Web site on or after May 10

### **Bellaire Civic Center**

**7008 South Rice Ave. • Bellaire, TX 77401** 

The Bellaire Civic Center has been a great location asset of HAAUG for the past 4 years and includes many amenities such as wireless internet and both open and closed and mended man, amended varmed with a few interestance and some person to put a few interests Group (SIG) meetings and other functions.

Find out the latest news on future HAAUG meetings...

#### t\*NQSPWFETQFFET5IFTQFFEBOESFTQPOTJWFOFTTPGUIFJ1IPOF(TFFNTTMVHHJTIBOETMPXBU www.haalig.org/mootings htm [www.haaug.org/meetings.htm](http://www.haaug.org/meetings.htm) [t#BDLHSPVOEQSPDFTTFT0OFUIJOH\\*NFYDJUFEBCPVUJOUIFOFX1BMN1SF DPNJOHPVUUXPEBZT](http://www.haaug.org/meetings.htm)

#### $\alpha$  in the new iPhone  $\alpha$  is its  $\alpha$  and  $\alpha$  $\blacksquare$  and then come back with an  $\blacksquare$  $\blacksquare$ my iPhone:  $\alpha = \frac{N}{\sqrt{N}}$ STARTRONICS

 $\rm 16$ eorge McKenzie. Macintosh/IBM Services, Maintenance & Repair Specialist

**Exercise eventy eventy at the May meeting on the 30th -- unit is available via the 30th -- until then, I'm always Suite #470th -- until then, I'm always available via the 30th -- until then, I'm always available via the 3** email at president  $\mathbf{r}$ Houston, Texas 77098 713-524-5646 FAX 713-524-4635

2 www.haaug.org 9[www.haaug.org](http://www.haaug.org)

**Matt Willmore** 2009 HAAUG President

## October 2011 Event Schedule October 2011 Event Schedule

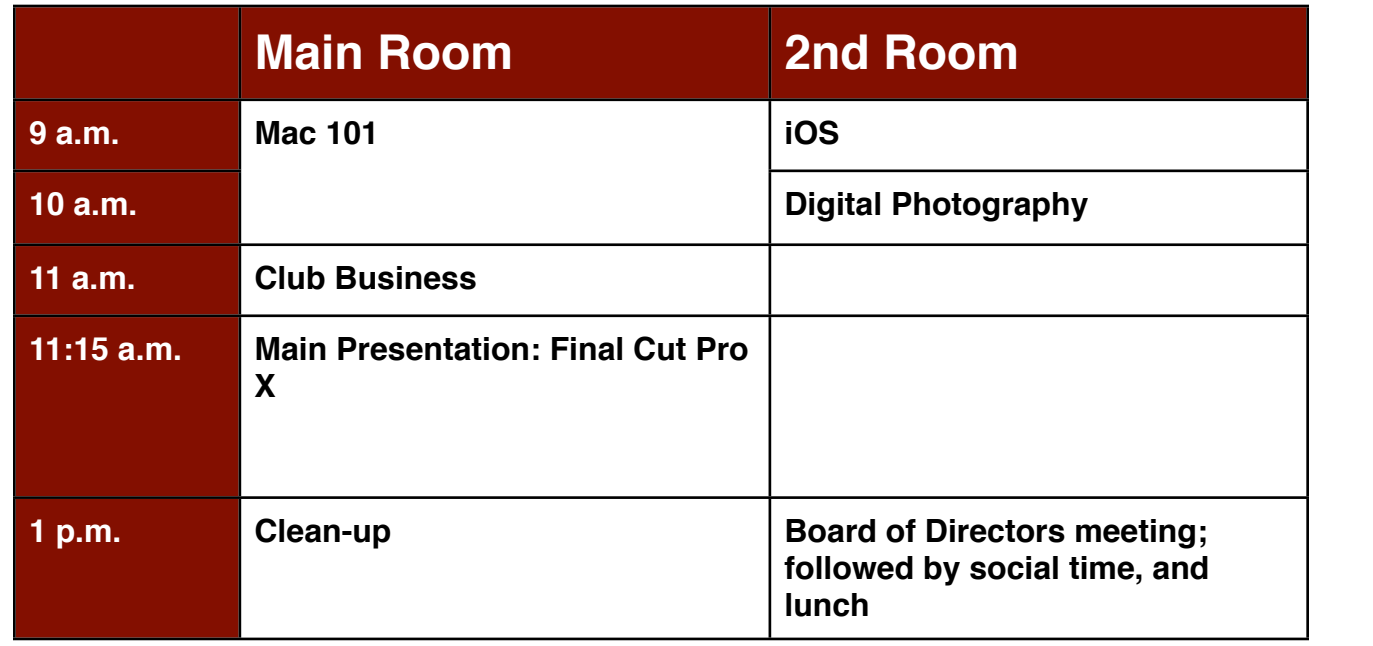

**Main Presentation:** Phil Booth demos today's leading post-production video editing program for information about how HAAUG can better serve its members in presentations, leadership, community professionals from Apple.

 $i_{\rm B}$  properties and the anneated make our lives better  $\epsilon$ **iOS: Doug Smith -** iPad, iPhone and the apps that make our lives better.

 $\Gamma$  to the Magnust  $\Gamma$  and  $\Gamma$  for here to advanced Mac neck topics. **Mac 101 & Fundamentals: Jonathan Magnus\* -** The SIG for basic to advanced Macintosh topics.

**Digital Photography: Andrew Polk -** Bring your cameras, bring your photos and we'll discuss what makes a great photo.

times compared to the original iPhone. This would likely including upgrading the processor speed, Ad hoc: Groups are welcome to use the casual spaces to meet on other topics. Scheduled SIGs take precedence.

is surveythy open. If you would like to voluntage to be the CIC Coordinations to The HAAUG SIG Coordinator is currently open. If you would like to volunteer to be the SIG Coordinator, please see any member of the Board of Directors.

## Got Junk? Computer recycling opportunities in the Houston area

## **Houston area recycling centers:**

#### **Environmental Service Center**

11500 South Post Oak Road • Dial 311 or 713-837-9130

**Westpark Recycling Center** 5900 Westpark • Dial 311 or 713-837-9130

#### **Goodwill COMPUTER WORKS**

12230 Westheimer Houston, TX 77077 281-589-1215

## **Commercial electronics recyclers:**

#### **ScrapComputer.com**

350 W. 38th St., Houston, TX 77018 • 713-691-9995  *\*\*Accepts all computer-related items free; o*ff*ers free pickup for large amounts.*

### **Altech Metals, Inc.**

10612 Hempstead, Building A • 713-680-9325 \*\*No TVs or monitors

**ARM Trading, Inc.** 2476 Bolsover, Suite 557 • 713-665-0213

**Compucycle** 620 W. 6th St. • 713-866-8021

**ONYX Environmental Services** Baytown • 1-800-624-9302

**Houston Computer Recycler** 6102 Brittmoore, Suite N • 713-937-3334

**Recycle America Waste Management Asset Recovery Group** 2102 Atascocita Road, Humble • 281-540-8900

**Eagle Electronics** 10612 Hempstead, Building A • 713-934-8585

#### **QuickTip**

When Apple added the Reading List feature to Safari I wasn't

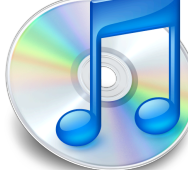

too impressed as I didn't use any of the applications such as Instapaper before and I still don't. Then I realized their was another use for Reading Lists.

Instead of just using Reading Lists to save, lets say a news article you were reading and couldn't finish, you can use Reading Lists as a way to temporarily bookmark a page without making a true bookmark. Since the Reading List feature just saves the link to the page it can be very useful.

An example is doing research and instead of making bookmarks and folders and what not holding the links to the research and then later having to delete it from your bookmarks just add the links to the Reading List. Since the links will remain in the reading list until you clear it out they won't be added to your bookmarks and when you're finish using them just clicking the 'x' on each one or clicking clear all will remove them, make it easier to manage links to pages for research and so on.

[**crarko adds:** This is one of those things that seems so obvious once you know about it, but is a little subtle if you don't. I have lots of unorganized bookmarks from old searches for projects and I'm going to try this idea in the future.]

[http://hints.macworld.com/](http://hints.macworld.com/article.php?story=20110915105502247) [article.php?](http://hints.macworld.com/article.php?story=20110915105502247) [story=20110915105502247](http://hints.macworld.com/article.php?story=20110915105502247)

# Become Part of the Action

Join or renew your membership with the one and only Houston Area Apple Users Group today!

**Join Online With a Credit Card:** 

Paying for your membership online with a credit card is secure, fast and easy!

**www.novelle. d[evelopment.com/m](http://www.haaug.org/join)ug** Visit **[www.haaug.org/join](http://www.haaug.org/join)** for details on joining.

#### $\lambda$  hope the summer  $\lambda$  is equaller than  $\lambda$  for summer (and  $\lambda$ )  $\lambda$ hurricane season) to begin in southeast Texas. One resource I found **Join by Mail:**

Please fill out and complete the following form. Send a check or money order payable to HAAUG and mail it to the address shown below. First year dues are \$45 and renewals are \$40 per year thereafter. Memberships are available for full-time students at \$25 per year, including the first year. Associate memberships are also available for \$25 per year.

Your membership card will be mailed to you. You may pick up your starter kit at the next  $HAAUG$  meeting. The facility for local events. The facility for local events. The board realizes that  $HAAUG$  meeting.

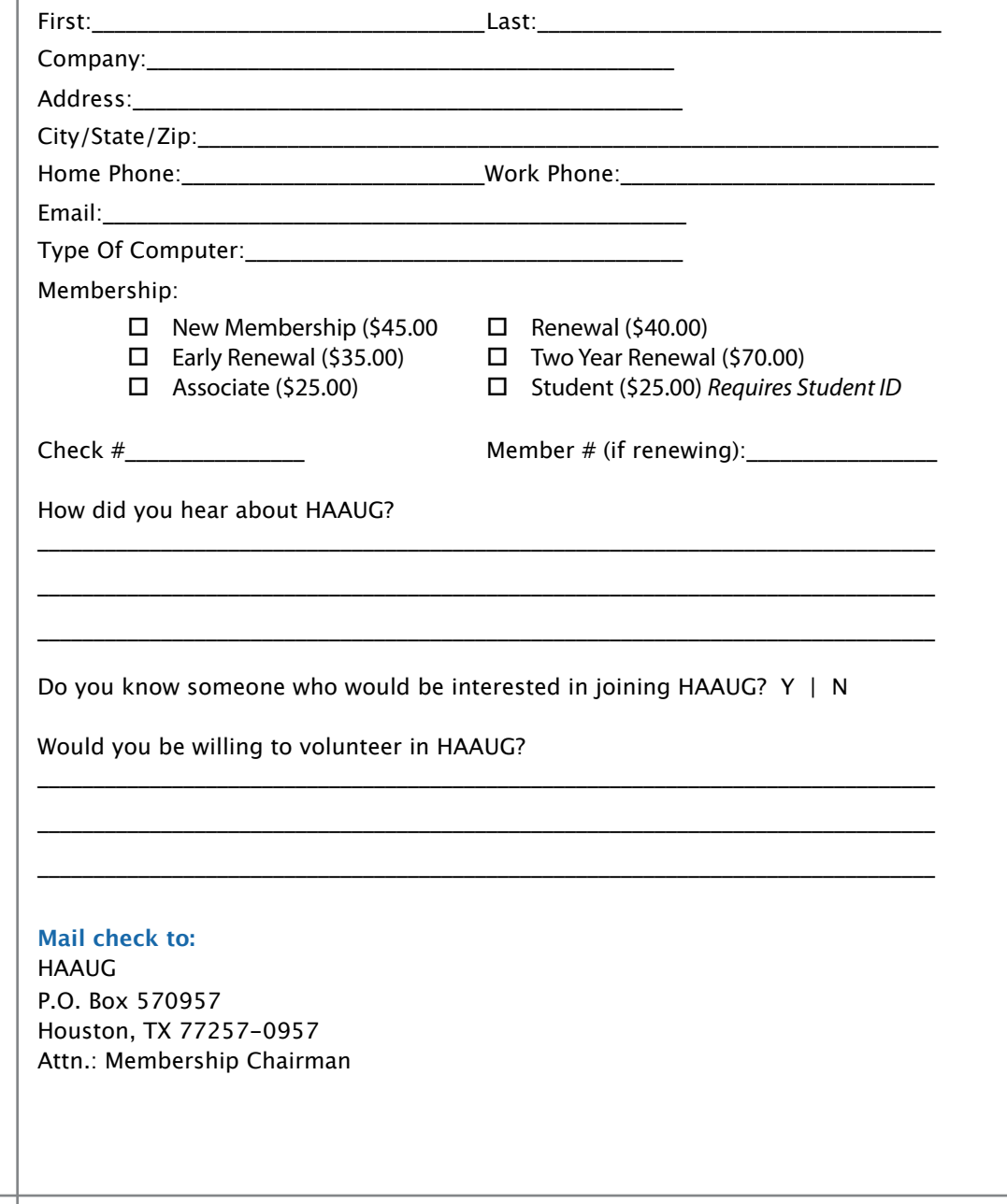

# Membership Benefits

Enjoy the benefits of being a HAAUG member.

#### **Monthly Meetings**

**Monthly Meetings**<br>This is where the excitement begins. On the third Saturday of each month, members of HAAUG meet for a day filled with activities, including presentations by major software and hardwar<sub>'</sub><br>vendors, special interest group (SIG) meetings, public domain software libraries, raffles and meet for a day filled with activities, including presentations by major software and hardware much, much more. Swap Meets are held twice each year, in January and July.

#### Corsair® www.corsair.com, a worldwide leader in high-performance computer and !ash **Software Libraries**

**Sortware Libraries**<br>HAAUG maintains public domain and shareware libraries for the Apple II, Macintosh and Newton riando maintains public domain and shareware ilbraries for the Apple ii, macintosh and Newton<br>systems. HAAUG also distributes system software for the Macintosh (7.0.1 and earlier), Newton Central United States Repository for Apple II Software.  $\sim$  The contral United States Repository for Apple II Software. and all Apple II series computers. HAAUG has been designated by Apple Computer to be the

#### **Bulletin Board System & Internet Link**

**Bulletin Board System & Internet Link**<br>HAAUG Heaven is our 24-hour meeting place with several gigabytes of downloadable software, I in the structure is our zero in the current place with several gigapy tes of uowindatable software,<br>holoful information and discussions on all tonics of computing all accossible at rates from DSL helpful information and discussions on all topics of computing, all accessible at rates from DSL<br>speeds down to 33.600 bps stutter-free performance, delivering read speeds of up to 220MB/sec and write speeds of up speeds down to 33,600 bps.

#### to 200MB/sec. **HAAUG Heaven**

world-wide electronic mail. Many discussion topics and many internet newsgroups make the<br>spawers to voir guestions as also as your lookserd answers to your questions as close as your keyboard. HAAUG Heaven provides each member with an internet e-mail address allowing exchange of

#### $\blacksquare$ Using the P256 results in immediate and dramatic improvements in system startup in system startup in system startup in system startup in system startup in system startup in system startup in system startup in system

Club and industry news, meeting information and special member offers are published in our monthly newsletter - The Apple Barrel. The Barrel's content is also available to members on HAAUG Heaven in Adobe Acrobat format.

#### $\mathbf{M}$ entor Program  $\mathbf{M}$

The HAAUG Mentor Program puts people with hardware, software, system or network problems in contact with volunteers who can provide solutions. Contact with the mentors can be made through the HAAUG Hotline, HAAUG Heaven, e-mail or at the monthly meetings.

### ${\sf Special}$  Interest Groups (SIGs)

t copic win common merests, melaanig machtosh and 05 A basics, remon, 105, memer, not all all all all all all <br>games, educational computing, databases, publishing, graphics, desktop video, programming and more gather for in-depth discussion, product demonstrations, tutorials and general knowledge sharing. Complete customer was a series of  $\mathbb{R}^n$ People with common interests, including Macintosh and OS X basics, Newton, iOS, internet,

#### $\frac{1}{2}$ support via telephone, email, forum and Tech Support Express is  $\frac{1}{2}$ **HAAUG Hotline**

**HAAOG HOTME**<br>Call the HAAUG Hotline at 832-305-5999 for the latest meeting information and to leave voice mail for officers.

#### **Lots of Fun & Friendships**

HAAUG is a not-for-profit volunteer group founded in 1978, three years before there was an IBM PC. Approximately 300 members enjoy the benefits of HAAUG. We range from beginners to experts, but we all know the secret to making our computers more valuable - a HAAUG membership.

oout the benefits of HAAUG membership at www.haaug.org.<br>. Learn more about the bene!ts of HAAUG membership at **www.haaug.org**.

#### **About Corsair® The Apple Barrel is a monthly**  AREA APPLE USERS GROUP<br>(**LIAALG)** DO Bay 570057 (IIAAUU) F.U. DUX 370937<br>Mouston Texas 77257.0057 **Houston, Texas 77257-0957. publication of the HOUSTON (HAAUG) P.O. Box 570957**

Apple Barrel's editors have a policy to protect the creative rights of authors. The Editors acknowledge that additions work me expyrights and interests to statement of policy, 2) providing, when considered significant, copies of edited text to the author for review phor to<br>publication, 3) seeking permission to reprint previously published pieces from the author whenever possible, and 4) printing acknowledgment of reprints used. acknowledge that authors' works author for review prior to

If you are interested in joining HAAUG, please call the HAAUG Hotline at **(832) 305-5999** or [For more informa](http://www.haaug.org)tion, please **[www.haaug.org](http://www.haaug.org)**. sign up via our web site at

Annual membership is \$45 for new members, \$40 for renewing members, \$25 for student members and \$25 for associate members (out-of-state members who receive the Apple Barrel through e-mail only). The Hotline is also the Mentor line if you need help. Guests are welcome to attend one or two meetings to get acquainted with HAAUG, but participation in certain presentations and activities may be limited to members only. HAAUG is an independent support group of Apple product users and is not affiliated with Apple Computer, Inc. The following are trademarks of Apple Computer, Inc., Apple, Apple II, Apple IIGS, eMac, Macintosh, iMac, iBook, iPod, iPhone, iPad, PowerBook, ImageWriter, LaserWriter and the Apple Logo. All other brand names mentioned are registered trademarks or trademarks of their respective holders, and are hereby acknowledged.

# **Proposed Changes to HAAUG By-Laws**

### (cont'd from Page 3) and HaauG President President President President President President President President

#### **Section 2. Eligibility**

Any individual or other organization who subscribes to the purposes and basic policies of this organization may purposes and cases perfect.

National Web site at http://www.web/2010.html<br>Any person expelled from membership for engaging in **Section 3. Quorum** deutical experienced by the state of Directors as referenced in Article 4 activities prohibited by the by-laws or any rule or practice  $(2/3)$  of the Board of Directors present at a regular Board  $(2.5)$  or the sales of shockers present-Section 5, may rejoin with approval by a vote of two-thirds

### that are linked to our club's **Section 3. Dues**

 $\frac{\text{ARITCLE}}{S}$  - BOARD OF DIRECTORS dues for membership shall be established by the site (http://www.haave.html  $\overline{\text{Sht}}$  is the best place to  $\overline{\text{Sht}}$  on  $\overline{\text{Sht}}$  and locations. Also, if  $\overline{\text{Sht}}$ The annual dues for membership shall be established by the<br>Recent of Directors Board of Directors.

#### **Section 4. Limitation of Authority**

No member shall act in the name of the organization or take  $\frac{1}{2}$ any action that would bind the organization except as otherwise specified in these by-laws.

#### **Section 5. Expulsion**

 $\frac{1}{2}$  or carrier in Adobe Indian Core Indian Core Indian Core Indian Core Indian Core Indian Core Indian Core Indian Core Indian Core Indian Core Indian Core Indian Core Indian Core Indian Core Indian Core Indian Core  $\mathbf{A}$ . Elected Positions in  $\mathbf{A}$  and  $\mathbf{A}$  and  $\mathbf{A}$  and  $\mathbf{A}$  are published publishing to step publishing to step publishing to step publishing to step publishing to step published and  $\mathbf{A}$ . Elected P promoted by the by-laws of any full of plactice adopted by  $\frac{1}{2}$ . President the Board of Directors, or (c) for any activity deemed detrimental by the Board of Directors. Before any member 2. Vice-President 2.  $\frac{1}{2}$  are  $\frac{1}{2}$  and  $\frac{1}{2}$  in prohibited activities,  $\frac{1}{2}$  are  $\frac{1}{2}$  and  $\frac{1}{2}$  are  $\frac{1}{2}$  and  $\frac{1}{2}$  and  $\frac{1}{2}$  and  $\frac{1}{2}$  and  $\frac{1}{2}$  and  $\frac{1}{2}$  and  $\frac{1}{2}$  and  $\frac{1}{2}$  and  $\frac$ spring to the this new experience of this new experience with an interest in the charges specifying the alleged cause shall be served by the  $\frac{4}{5}$  Mambaghin Chairman Directors by a majority of two-thirds  $(2/3)$  of the Directors A member may be expelled from the membership in the organization for (a) failure to pay the annual dues for more prohibited by the by-laws or any rule or practice adopted by President on the member charged, and the member shall be given the opportunity to correct such conduct. If such member continues to engage in prohibited activities, the member may be expelled at any meeting of the Board of attending such meeting.

#### **ARTICLE 5 - CAPITAL STOCK**

No capital stock will be issued.

### **ARTICLE 6 - MEMBERSHIP MEETINGS**

#### **Section 1. Regular Meetings**

Regular Membership Meetings shall be held monthly as published on the website and in the Apple Barrel. Voting special Members will not be permitted at any regular membership meetings.<br>Board of Directors regular or special Meeting determined by the Board of Directors. Notice of these meetings, stating the date, time, and place shall be shall be allowed only by members in good standing present at a regular meeting where voting is necessary. Proxy votes

#### **Section 2. Special Meetings**

of January 1. Notice of the Special Meeting shall be viewed at the 30th -- until the 30th -- until the 30th -- until the 30th -- until the 30th -- until the 30th -- until the 30th -- until the 30th -- until the 30th -- unt published on the website, in the Apple Barrel, and/or by a  $\overline{\text{Se}}$ meeting. No business other than that stated in the notice shall be transacted at a Special Meeting. Notice shall be Special Membership Meetings may be called by the President, the Board of Directors, or any signed petition of twenty percent (20%) or more members in good standing as mailing to all members and shall state the purpose of the

given at least thirty days in advance of any Special Meeting. hurrican who subscribes to the Voting shall be allowed only by members in good standing meeting background back to during Hurrican was the NOA of the NOA of the NOA<sup>2</sup> proxy votes will not be is organization may National Hurricane Center Web site at the special membership meetings.

#### **Section 3. Quorum**

 $\frac{1}{2}$  seeming the daily for the daily for the morning. Seeming as of  $\frac{1}{2}$  and  $\frac{1}{2}$  are want of the members in good standing as of January wal by a vote of two-thirds conduct business. Members in good standing shall be those resent at a regular Board members who abide by the by-laws and whose dues are ing. it's current as defined in ARTICLE 4, Section 5. 1 must be present at a Membership Meeting in order to

### **Changing the meeting date and a substitute is induced and a substitute location is induced a substitute location is in a substitute location in a substitute location is in a substitute location in a substitute location is**

#### **Section 1. Powers**

**hority** The business and affairs of HAAUG shall be managed by  $\frac{1}{2}$  $\frac{M_{\text{S}}}{N_{\text{S}}}$  and  $\frac{M_{\text{S}}}{N_{\text{S}}}$  violation of these by-laws. Directors may officially hold one aws.  $\delta$  office and will have one vote only. its Board of Directors, which may exercise all powers of the organization and perform all lawful acts that are not in

#### **Example 1 admirable processing in the gap between basic Section 2. Composition**

 $\ddot{a}$  we method the presentation, we apple Board of Directors shall consist of a maximum of nine (9) members:

- 1. President
- 2. Vice-President
- 3. Secretary
- 4. Treasurer
- 5. Membership Chairman
- d, and the member shall be  $\frac{3.60 \text{ m} \cdot \text{m}}{2.60 \text{ m} \cdot \text{m} \cdot \text{m}}$  and the member shall be  $\frac{1}{2}$  and the member sharp of  $\frac{1}{2}$ . Media and Communications Administrator
	- 7. Two Directors-at-Large

prohibited activities, the **B. Information sharing.** This is appointed by **B. Immediate Past President or Advisor** as appointed by meeting of the Board of  $\frac{B}{R}$ . **Example 2013** Web site of Aaugusta at a survey and  $\frac{B}{R}$  where  $\frac{B}{R}$  and  $\frac{C}{R}$  and  $\frac{D}{R}$  and  $\frac{D}{R}$  and  $\frac{D}{R}$  and  $\frac{D}{R}$  and  $\frac{D}{R}$  are  $\frac{D}{R}$  and  $\frac{D}{$ unable to act in this position.

#### **In the Mac news topic is next monthly Section 3. Term**

**STOCK** Directors and Officers shall serve for a one-year term beginning with the first regular meeting in January or until their successors have been duly elected.

#### **Section 4. Removal**

Section 4. **Removal**<br>A Director or Officer may be removed at any time, without I be neid monthly as  $\qquad \qquad \text{cause by a two-thirds } (2/3) \text{ vote of the members present and}$ s. Notice of these  $\frac{1}{2}$  voting, either at a regular Membership Meeting or at a relation of processor speed,  $\frac{1}{2}$ Apple Barrel. Voling allowed. Additionally, a director or officer may be removed<br>n good standing present  $\frac{1}{2}$  hor just cause and arter due democration by a two-units mecessary. Proxy votes (2/3) vote of the Board of Directors present and voting at a nembership meetings.<br>Board of Directors regular or special Meeting. Special Membership Meeting. No proxy votes shall be for just cause and after due deliberation by a two-thirds

#### **Section 5. Vacancies**

my iPhone: Networks Section 3. Vacances<br>Should any voting position be vacant, the Board of any signed petition of Biroutd any voting position of  $\overline{O}$  Directors shall, by a majority vote of the Board members ers in good standing as present, appoint a member to serve for the remainder of the term.

#### **Section 6. Regular Board of Directors Meetings**

Regular meetings of the Board of Directors shall be held monthly unless otherwise determined by the Board of

#### Monthly Address from the HAAUG President **Proposed Changes to HAAUG By-Laws** special pricing on all Nova

#### d from Page 14)  $\vert$  (cont'd from Page 14)

Boss HAAUG Speaks

products by making their

**development.com/mug**

Directors. Regular meetings shall be held at such time and place as may be determined by the Board of Directors without further notice. A Board of Director member unable to attend a Regular meeting may vote by providing a written consent, signed, dated and designating a specific vote on a specific agenda item(s), when presented at the Regular meeting by another Board of Directors member in good standing and certified by the Secretary. The written consent is void if the consent's author is present at the meeting. Board members may attend by electronic means, provided the Secretary is notified of such presence. Board members present must approve the electronic attendance. The member must be able to hear all the motions clearly and will be allowed to vote on issues brought before the Board. **Section 7. Special Board of Directors Meetings A. Called Special Meetings** 

acknowledge such notice shall not disqualify the meeting. ings of the Board of Directors may be called Special Meetings of the Board of Directors may be called<br>by the President, a Vice-President, or three of the Directors. Seven days notice shall be given to each member of the Board stating the purpose of the Special Meeting, and no business may be conducted other than that stated in such notice. Failure of a Board member to receive or A Board of Directors member unable to attend a Special meeting may vote by providing a written consent, signed, dated and designating a specific vote on a specific agenda item(s), when presented at the Special meeting by another Board of Director member in good standing and certified by the Secretary. The written consent is void if the consent's author is present for the meeting.

Board members may attend by electronic means, provided the Secretary is notified of such presence. Board members present must approve the electronic attendance. The member must be able to hear all the motions clearly and will be allowed to vote on issues brought before the Board.

#### **B. Special Emergency Electronic Meeting**

Where time doesn't permit a Special Meeting (as set forth in ARTICLE 7 SECTION 7) concerning a critical issue for the organization can be held. Special Electronic Meeting may be held by email, or by telephone, or by similar electronic communication. An opening statement of the purpose of the Special Electronic Meeting and a proposal begins the meeting. Replies to this proposal will contain a vote of "yea" or "nay" and the measure shall be passed or failed when a quorum of Board of Directors votes either affirmatively or negatively to the proposal. The Secretary will be responsible for recording the names of each Board member who voted and tabulating the results. Failure of a Board member to receive or acknowledge notice of such a meeting shall not disqualify the meeting.

#### **C. Special Emergency Electronic Meeting**

Real time meetings will be resolved at the time of the Special Electronic Communications using email, or by telephone, or by similar electronic communication. An

electronic meeting will be void 48 hours after the posting of the original proposal unless a decisive vote is confirmed by the Secretary.

#### **D. Special Meetings Minutes**

The Secretary or other designated Board member will be required to take minutes of any Special Board Meeting and present a summary of the discussion and vote results to be incorporated into the minutes of the next Board of Directors meeting.

#### **Section 8. Conduct of Meetings**

The President shall preside at the meetings of the Board of Directors and shall set the agenda and control order at Board meetings. A majority of the members of the Board of Directors currently in office shall constitute a Quorum. Meetings of the Board of Directors shall be open to all members, except that upon a majority vote, the Board of Directors may enter executive session to transact business that the Board of Directors determines to be confidential.

#### **ARTICLE 8 - ELECTION OF OFFICERS AND DIRECTORS**

#### **Section 1. Nominations**

Nominations for President, Vice-President, Secretary, Treasurer, Membership Chairman, Media and Communications Administrator, and Directors-at-Large must be received at the organization's address prior to the November membership meeting or made from the floor during the November meeting. A Nominating Committee shall be appointed by the Board of Directors during or before the October Board of Directors meeting for the purpose of nominating candidates to the general membership. All candidates will be announced at the November meeting.

#### **Section 2. Eligibility**

Only members in good standing may be candidates for elective office. Any dispute regarding the eligibility of a candidate shall be resolved by the Board of Directors.

#### **Section 3. Balloting**

An election shall be completed during the month of December. Only members in good standing may vote in the election. A ballot shall be mailed or hand delivered to each member in good standing. Each member may cast one vote for each office, except that up to two non-cumulative votes may be cast for Directors-at-Large. Prior to each annual election, the Board Of Directors shall establish a deadline for the receipt of ballots. If, after nominations from the floor are closed, there is no contested race, then the election can be held by voice vote at the December general meeting instead of using ballots.

#### **Section 4. Results**

The two eligible candidates for Director-at-Large with the greatest number of votes shall be elected. The election tellers, as appointed by the Board Of Directors shall certify

#### Monthly Address from the HAAUG President **Proposed Changes to HAAUG By-Laws** special pricing on all Nova

#### d from Page 15) and the control of the control of the control of the control of the control of the control of the control of the control of the control of the control of the control of the control of the control of the con (cont'd from Page 15)

Boss HAAUG Speaks

the results of the election to the general membership at the first Regular meeting in January, on HAAUG web site, and in the Apple Barrel. In the event of a tie, the winner shall be determined by lot. desktop publishing. During the presentation, we'll be "recreating" this very Apple Barrel newsletter,

#### which is currently created in Adobe InDesign. Besides showing the versatility of Pages with a real document, we're also inviting HAAUG members interested in Pages and desktop publishing to step **ARTICLE 9 - OFFICERS**  $f_{\rm max}$  of the Apple Barrel each month. Currently the newsletter is contributed, it can be new set the newsletter is contributed, it can be new set the newsletter is contributed, it can be newsletter in the newsletter is

#### **Section 1. Elective Officers**

The elective officers of the organization shall be the President, Vice-President, Secretary, Treasurer, Membership Chairman, Media and Communications Administrator and Information, second that Community, the machineses of the Mac and Theorem and Theorem and Theorem and Theorem is next month year starting with the January general meeting or until their successors have been elected, pursuant to ARTICLE 8.

#### **A. President**

products by making their

**development.com/mug**

The President shall have the general powers and duties of The President shall be the Executive Officer of the organization, and shall have general responsibility for the business affairs and property of the organization and shall have general supervision over the other officers. The President shall preside at all Membership and Board of Directors meetings and shall see that all resolutions of the Board of Directors are carried into effect. The President shall set the agenda and control order at Board meetings. supervision and management usually vested in the office of president of an organization. The President shall submit an annual report to the membership describing the past years activities upon completion of a term of office.

#### **B. Vice-President**

The Vice-President shall, in the absence of the President, perform the duties and exercise the powers of the President. The Vice-President shall also be responsible for Programs and presentations at regular meetings and perform such other duties as may be designated by the President or the Board of Directors. A schedule of topics and speakers shall be made available to the Media and Communications Administrator each month for posting in a timely manner before the general meeting.

#### **C. Secretary**

The Secretary shall give, or cause to be given, notice of Special Membership meetings, of Special and Special Electronic Board of Directors meetings. The Secretary shall keep the minutes of all meetings and make them available to the general membership, inform the Board of Directors of actions required by these by-laws, and shall perform such other duties as may be designated by the President or the Board of Directors. Electronic copies of all documents presented at Board meetings shall be supplied to the secretary in a timely manner for inclusion in the Secretary's documents. Electronic copies of the minutes shall be provided to all Board members on a timely basis. **D. Treasurer**

The Treasurer shall have custody of the organization's funds, maintain an inventory control procedure and shall keep full and accurate accounts of receipts and

disbursements in books belonging to the organization and shall deposit all moneys and other valuable effects in the name of and to the credit of the organization in such depositories as may be designated by the Board of Directors. The Treasurer shall have the authority to disburse checks as provided in ARTICLE 10. The Treasurer shall maintain a system of internal fiscal controls and shall report regularly to the Board of Directors on the expenses and financial condition of organization. The Treasurer shall also perform such other duties as may be designated by the President or the Board of Directors. Copies of the Treasurer's data files shall be distributed to the other elected officers on a regular basis.

#### **E. Membership Chairman**

The Membership Chairman shall accurately maintain the membership rolls of the club, provide opportunity for new members to enroll at meetings, to advise of membership renewal time with timely notices, and report membership data to the Board of Directors on a regular and timely basis. The membership database access will be made available to the first four officers.

#### **F. Media and Communications Administrator**

The Media and Communications Administrator shall oversee collection of stories and articles, and the assembly, publishing, and distribution of the Apple Barrel both electronic and printed, including advertising space sales. The completed Apple Barrel shall be published posted on the HAAUG web site and may be distributed to HAAUG members through other means, electronic or printed, as determined by the Board. The Apple Barrel will be published on a monthly basis prior to the general meeting.

#### **G. Director – Two (2) Positions**

The Directors are active and concerned members who are committed to steering the organizational goals for the good of the organization. They serve on committees or work individually to study and resolve problems at the request of the Board of Directors. These "at large" officers shall perform duties not specifically assigned to the other officers as requested by the President or the Board of Directors.

#### **SECTION 2. PAST PRESIDENT**

Immediate Past President or other Advisor appointed by the Board.

### **ARTICLE 10 - FISCAL CONTROL**

#### **Section 1. Disbursements**

Treasury disbursements shall be made by check. Any disbursement over \$10.00 must be supported by voucher or receipt. All checks, drafts, notes, and evidence of indebtedness of the organization shall be signed by the Treasurer, President, or Vice-President. Checks of \$500 or more will require the signatures of two elected officers. No

#### Monthly Address from the HAAUG President **Proposed Changes to HAAUG By-Laws** special pricing on all Nova

#### d from Page 16) and the control of the control of the control of the control of the control of the control of the control of the control of the control of the control of the control of the control of the control of the con  $\vert$  (cont'd from Page 16)

person with authority to sign checks may sign a check payable to himself or herself without a co-signature.

#### **Section 2. Annual Budget**

Boss HAAUG Speaks

products by making their

**development.com/mug**

A Budget Committee shall be appointed by the Board of Directors during or before the September Board of Directors meeting for the purpose of preparing a proposed budget for the following fiscal year. This budget shall be presented at a Regular Membership meeting for the approval by a majority of the members present and voting.

#### **Section 3. Fiscal Year** May 3. **Fiscal Year**

The fiscal year shall be from January 1st to December 31st. **Section 4. Capital Expenditures** 

### Capital Expenditures in excess of \$1,000.00 must be

approved by a majority of the members present and voting at a Regular Membership meeting. Approval of a line item in the annual budget shall constitute membership approval of a capital expenditure.

### **Section 5. Audit Committee**

Audit Report shall be submitted at or before the March An audit committee comprised of three members in good standing shall be appointed by the Board of Directors in November to audit the accounts of the organization. An Board of Directors meeting.

#### **ARTICLE 11 - AMENDMENTS**

These by-laws may be amended by a two-thirds (2/3) majority of the Board of Directors of the organization currently holding office and by a two-thirds (2/3) majority of the members present at a Regular Membership meeting or at a Special Membership meeting called for this purpose.

#### **ARTICLE 12 - DISSOLUTION**

#### **Section 1. Dissolution**

This organization may be dissolved by a three-fourths (3/4) majority of the Directors holding office and by a threefourths (3/4) majority of the members present at a Regular Membership meeting or at a Special Membership meeting called for this purpose, provided that thirty days notice shall precede such membership meeting by a mailing to all members or by publication in the Apple Barrel. Upon affirmative vote to dissolve, proper actions shall be taken by the Board of Directors to wind up the affairs of the organization including surrendering the organization's Corporate Charter to the Secretary of State of the State of Texas or other appropriate authority.

#### **Section 2. Assets**

Upon dissolution, all of the organization's net assets shall be distributed to bona fide educational or other non-profit or not for profit institutions as directed by the Board of Directors.